## SAP ABAP table VIAOM OM CSC {Generated Table for View}

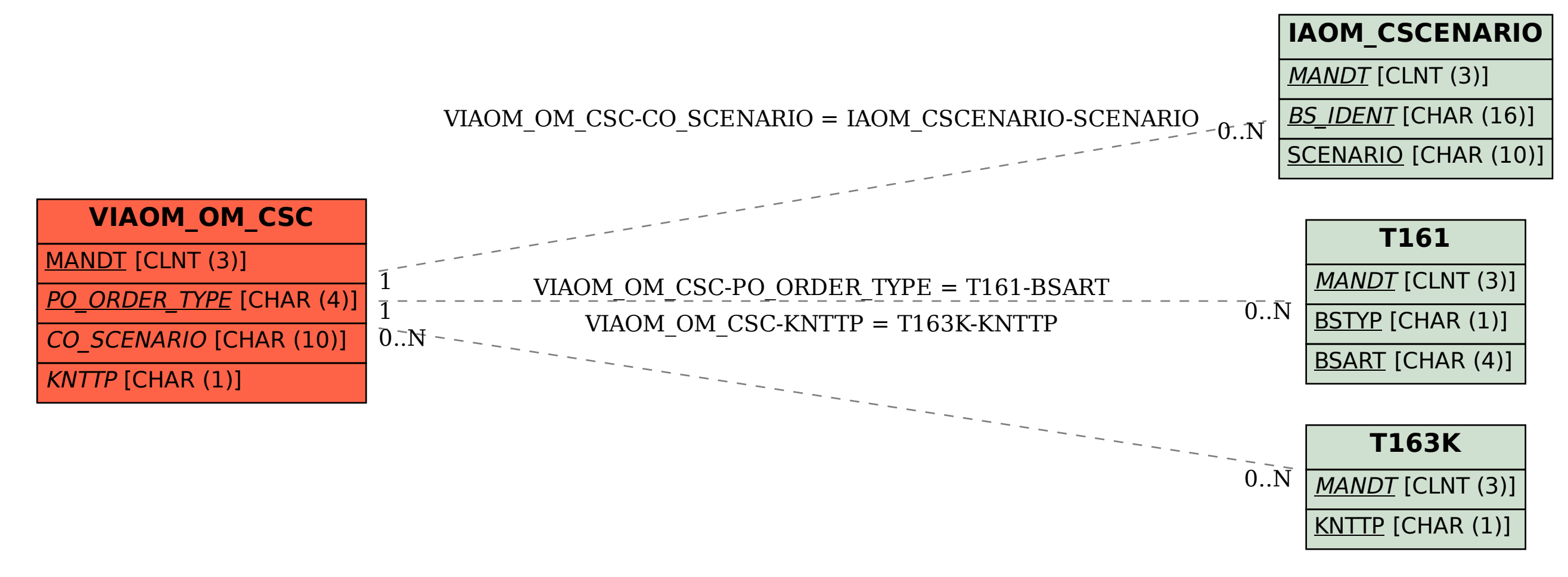